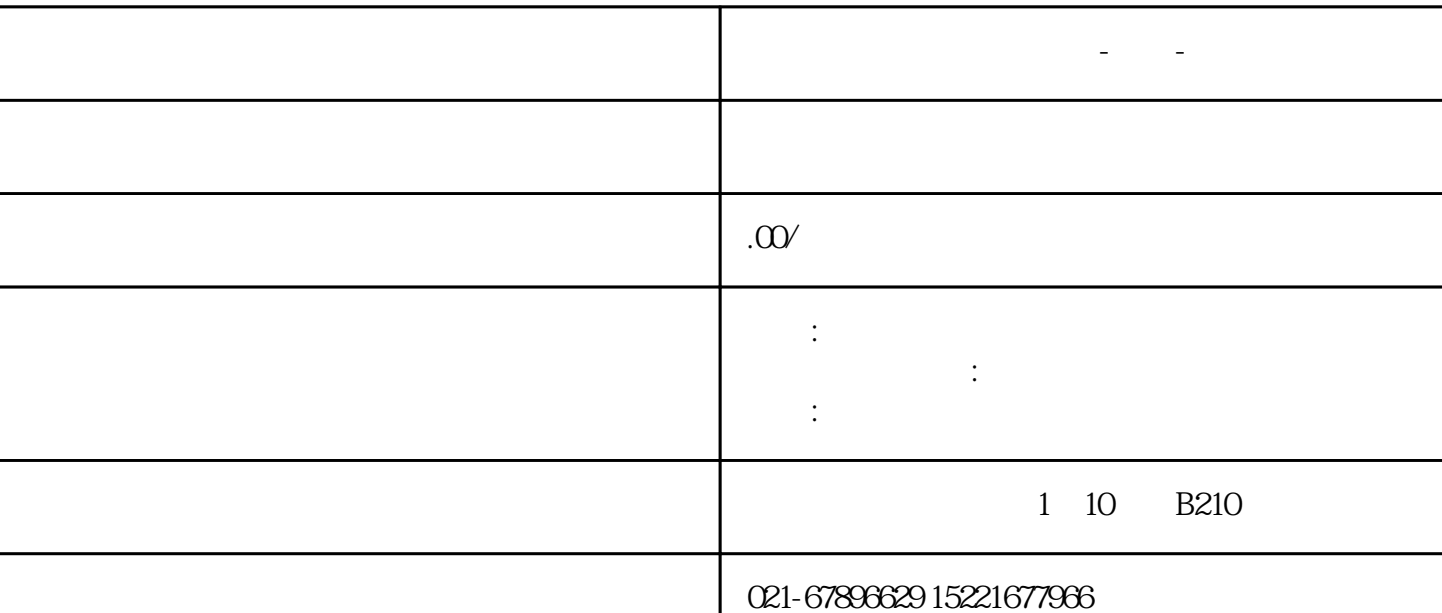

**西门子维修机床主轴电机-沈阳-当天检修**

840D/840C/810D/810T/810M/802D  $\frac{1}{80}$  /802S/802C/820D  $\frac{1}{80}$ ,  $\frac{1}{80}$  6SL3120  $\frac{1}{80}$  6SL3130 子电源模块维修,西门子驱动模块维修,西门子功率模块维修,西门子驱动器维修,西门子NCU维修,西门子P CU, MMC, PLC, CCU, , the contract of the contract of the contract of the contract of  $1.$ 

NC RESOLUTION NEWSLETTY MANAGEMENT MANAGEMENT MANAGEMENT MANAGEMENT MANAGEMENT MANAGEMENT MANAGEMENT MANAGEMENT MANAGEMENT MANAGEMENT MANAGEMENT MANAGEMENT MANAGEMENT MANAGEMENT MANAGEMENT MANAGEMENT MANAGEMENT MANAGEMENT Communication) OP(Operation panel) MMC,MCP(Machine Control Panel) MMC  $CPU,$  OP MMC

(1)MMC(Man Machine communication)

\* MMC MMCC100.2 MMC103, MMC1002, CPU 486, MMC103 CP U .PCU(PC UNIT) OP10 OP10S OP10S OP10C OP12 OP15 MMC  $PCU$  ——PCU20 PCU50 PCU70, PCU20 MMC100.2 PCU50 PCU70 MMC103, MMC MMC PCU50 WINDO WS NT PCU HMI HMI有分为两种:嵌入式HMI和\*\*HMI。一般标准供货时,PCU20装载的是嵌入式 HMI, PCU50 PCU70 \*\*HMI (2)OP(Operation pannel) OP单元一般包括一个10.4〞TFT显示屏和一个NC键盘。根据用户不同的要求,西门子为用户选配不同的

OP<br>
OPO30,OP031,OP032,OP032S<br>
OP031\*

(3)、MCP(Machine control pannel)

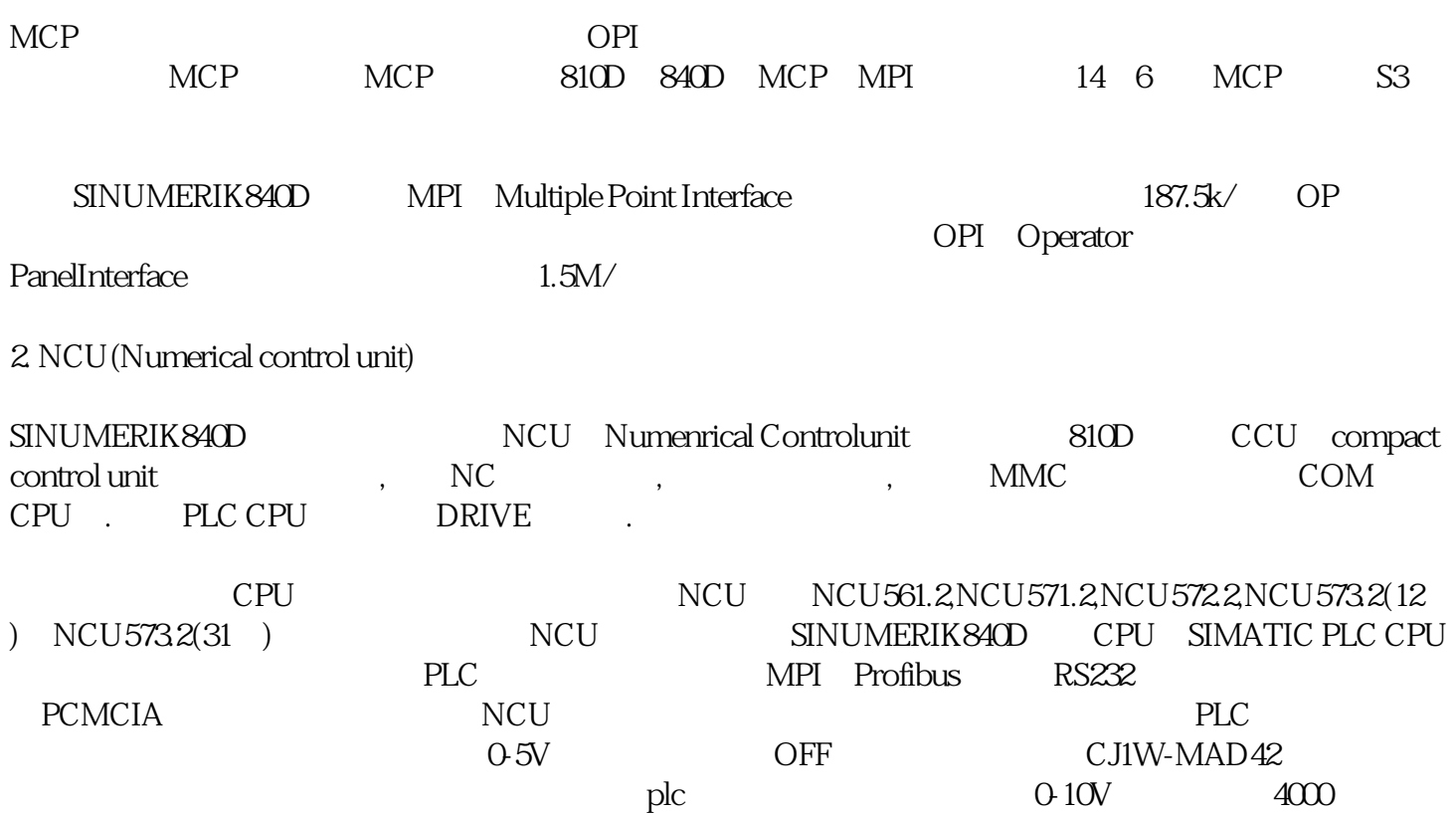